#### **Announcements**

Public Service Announcement: CALLING ALL HACKERS DREAMERS. 4-A.M.ERS. Cal Hacks 3.0 applications are now open! Bring your crazy ideas and your caffeine for an exciting 36 hours of breaking, building and fun. Not interested in hacking? We're looking for volunteers and mentors too. Apply online at apply.calhacks.io.

Berkeley Programming Contest coming up Saturday October 8. See http://inst.eecs.berkeley.edu/~ctest/contest for more details.

### CS61B Lecture #17

Last modified: Mon Oct 3 14:28:56 2016

### **Topics**

- Overview of standard Java Collections classes.
  - Iterators, ListIterators
  - Containers and maps in the abstract
- Amortized analysis of implementing lists with arrays:

### Data Types in the Abstract

- Most of the time, should not worry about implementation of data structures, search, etc.
- What they do for us—their specification—is important.
- Java has several standard types (in java.util) to represent collections of objects
  - Six interfaces:
    - \* Collection: General collections of items.
    - \* List: Indexed sequences with duplication
    - \* Set, SortedSet: Collections without duplication
    - \* Map, SortedMap: Dictionaries (key → value)
  - Concrete classes that provide actual instances: LinkedList, ArrayList, HashSet, TreeSet.
  - To make change easier, purists would use the concrete types only for **new**, interfaces for parameter types, local variables.

# Collection Structures in java.util

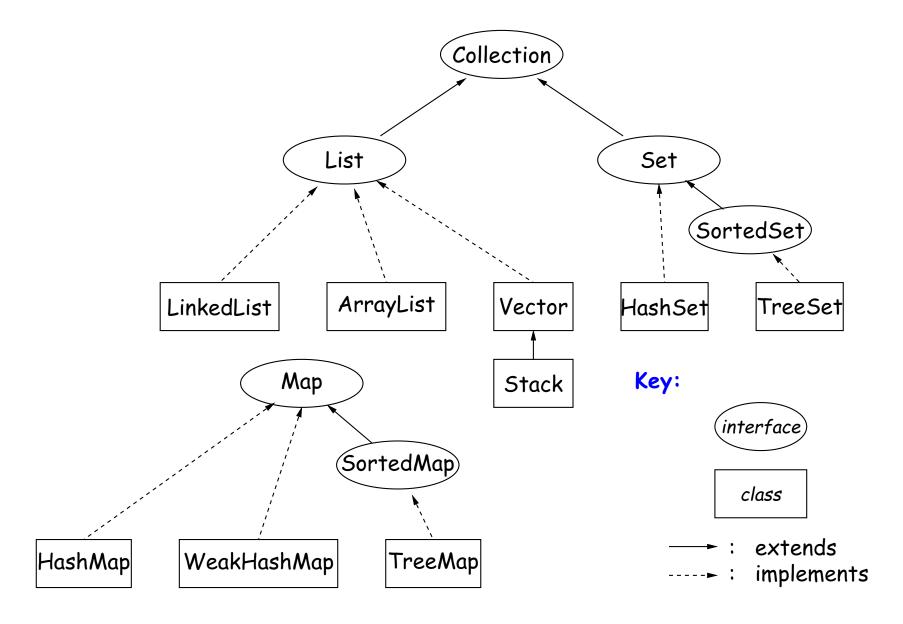

#### The Collection Interface

- Collection interface. Main functions promised:
  - Membership tests: contains ( $\in$ ), contains All ( $\subseteq$ )
  - Other queries: size, is Empty
  - Retrieval: iterator, to Array
  - Optional modifiers: add, addAll, clear, remove, removeAll (set difference), retainAll (intersect)

### Side Trip about Library Design: Optional Operations

- Not all Collections need to be modifiable; often makes sense just to get things from them.
- So some operations are optional (add, addAll, clear, remove, removeAll, retainAll)
- The library developers decided to have all Collections implement these, but allowed implementations to throw an exception:

UnsupportedOperationException

An alternative design would have created separate interfaces:

```
interface Collection { contains, containsAll, size, iterator, ... }
interface Expandable extends Collection { add, addAll }
interface Shrinkable extends Collection { remove, removeAll, ... }
interface ModifiableCollection
   extends Collection, Expandable, Shrinkable { }
```

 You'd soon have lots of interfaces. Perhaps that's why they didn't do it that way.

### The List Interface

- Fxtends Collection
- Intended to represent indexed sequences (generalized arrays)
- Adds new methods to those of Collection:
  - Membership tests: indexOf, lastIndexOf.
  - Retrieval: get(i), listIterator(), sublist(B, E).
  - Modifiers: add and addAll with additional index to say where to add. Likewise for removal operations. set operation to go with get.
- Type ListIterator<Item> extends Iterator<Item>:
  - Adds previous and hasPrevious.
  - add, remove, and set allow one to iterate through a list, inserting, removing, or changing as you go.
  - Important Question: What advantage is there to saying List L rather than LinkedList L or ArrayList L?

### Implementing Lists (I): ArrayLists

- The main concrete types in Java library for interface List are ArrayList and LinkedList:
- As you might expect, an ArrayList, A, uses an array to hold data. For example, a list containing the three items 1, 4, and 9 might be represented like this:

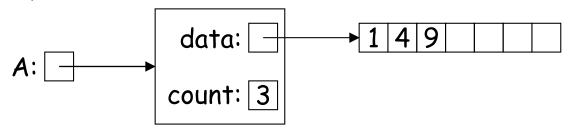

- After adding four more items to A, its data array will be full, and the value of data will have to be replaced with a pointer to a new, bigger array that starts with a copy of its previous values.
- Question: For best performance, how big should this new array be?
- If we increase the size by 1 each time it gets full (or by any constant value), the cost of N additions will scale as  $\Theta(N^2)$ , which makes ArrayList look much worse than LinkedList (which uses an IntList-like implementation.)

### Amortization: Expanding Vectors

- When using array for expanding sequence, best to double the size of array to grow it. Here's why.
- $\bullet$  If array is size s, doubling its size and moving s elements to the new array takes time proportional to 2s.
- $\bullet$  In all cases, there is an additional  $\Theta(1)$  cost for each addition to account for actually assigning the new value into the array.
- ullet When you add up these costs for inserting a sequence of N items, the *total* cost turns out to proportional to N, as if each addition took constant time, even though some of the additions actually take time proporational to N all by themselves!

### Amortization: Expanding Vectors (II)

| To Insert<br>Item #                  | Resizing<br>Cost | Cumulative<br>Cost | Resizing Cost per Item | Array Size After Insertions |
|--------------------------------------|------------------|--------------------|------------------------|-----------------------------|
| 0                                    | 0                | 0                  | 0                      | 1                           |
| 1                                    | 2                | 2                  | 1                      | 2                           |
| 2                                    | 4                | 6                  | 2                      | 4                           |
| 3                                    | 0                | 6                  | 1.5                    | 4                           |
| 4                                    | 8                | 14                 | 2.8                    | 8                           |
| 5                                    | 0                | 14                 | 2.33                   | 8                           |
| <b>:</b>                             | •                | •                  | <b>:</b>               | <b>:</b>                    |
| 7                                    | 0                | 14                 | 1.75                   | 8                           |
| 8                                    | 16               | 30                 | 3.33                   | 16                          |
| :                                    | •                | :                  | <b>:</b>               | <b>:</b>                    |
| 15                                   | 0                | 30                 | 1.88                   | 16                          |
| :                                    | •                | :                  | <b>:</b>               | <b>:</b>                    |
| $2^m + 1$ to $2^{m+1} - 1$ $2^{m+1}$ | 0                | $2^{m+2}-2$        | $\approx 2$            | $2^{m+1}$                   |
| $2^{m+1}$                            | $2^{m+2}$        | $2^{m+3}-2$        | $\approx 4$            | $2^{m+2}$                   |

• If we spread out (amortize) the cost of resizing, we average at most about 4 time units on each item: "amortized insertion time is 4 units." Time to add N elements is  $\Theta(N)$ , not  $\Theta(N^2)$ .

# Demonstrating Amortized Time: Potential Method

- To formalize the argument, associate a potential,  $\Phi_i \geq 0$ , to the  $i^{\dagger h}$ operation that keeps track of "saved up" time from cheap operations that we can "spend" on later expensive ones. Start with  $\Phi_0=0$ .
- Now define the amortized cost of the  $i^{th}$  operation as

$$a_i = c_i + \Phi_{i+1} - \Phi_i,$$

where  $c_i$  is the real cost of the operation.

- ullet On cheap operations, we artificially set  $a_i>c_i$  and increase  $\Phi$  ( $\Phi_{i+1}>$  $\Phi_i$ ).
- ullet On expensive ones, we typically have  $a_i \ll c_i$  and greatly decrease  $\Phi$ (but don't let it go negative—may not be "overdrawn").
- $\bullet$  We try to do all this so that  $a_i$  remains as we desired (e.g., O(1) for expanding array), without allowing  $\Phi_i < 0$ .
- ullet Requires that we choose  $a_i$  so that  $\Phi_i$  always stays ahead of  $c_i$ .

# Application to Expanding Arrays

- ullet When adding to our array, the cost,  $c_i$ , of adding element #i when the array already has space for it is 1 unit.
- The array does not initially have space when adding items 1, 2, 4, 8, 16,...—in other words at item  $2^n$  for all  $n \ge 0$ . So,
  - $c_i = 1$  if  $i \ge 0$  and is not a power of 2; and
  - $c_i = 2i + 1$  when i is a power of 2 (copy i items, clear another i items, and then add item #i).
- ullet So on each operation #2<sup>n</sup> we're going to need to have saved up at least  $2 \cdot 2^n = 2^{n+1}$  units of potential to cover the expense of expanding the array, and we have this operation and the preceding  $2^{n-1}-1$ operations in which to save up this much potential (everything since the preceding doubling operation).
- ullet To do so, just choose  $a_i=5$  (actually, could let  $a_0=1$ ).
- Here's what happens: